## Bullet Journal erstellen

## **Anleitung № 1594**

Schwierigkeitsgrad: Einsteiger

In unserer Welt der Digitalisierung steht das Bullet Journal für die **Rückbesinnung zur Kreativität**. Sie können mit nur Stift und Papier nach Ihren Bedürfnissen tägliche Aufgaben, Tageseintragungen, Geburtstage, Ideen etc. verwalten und geben die Struktur Ihres Kalenders oder Notizbuches selbst vor. Sie sind nicht abhängig von unzähligen Apps oder Programmen, die Ihnen klare Konzepte vorgeben, die Sie eventuell nicht gebrauchen können.

**Das Bullet Journal "wächst" von Tag zu Tag, von Eintragung zu Eintragung.**Ein normales Notizbuch wird so zu einem **Hingucker** und **praktischen Begleiter**.

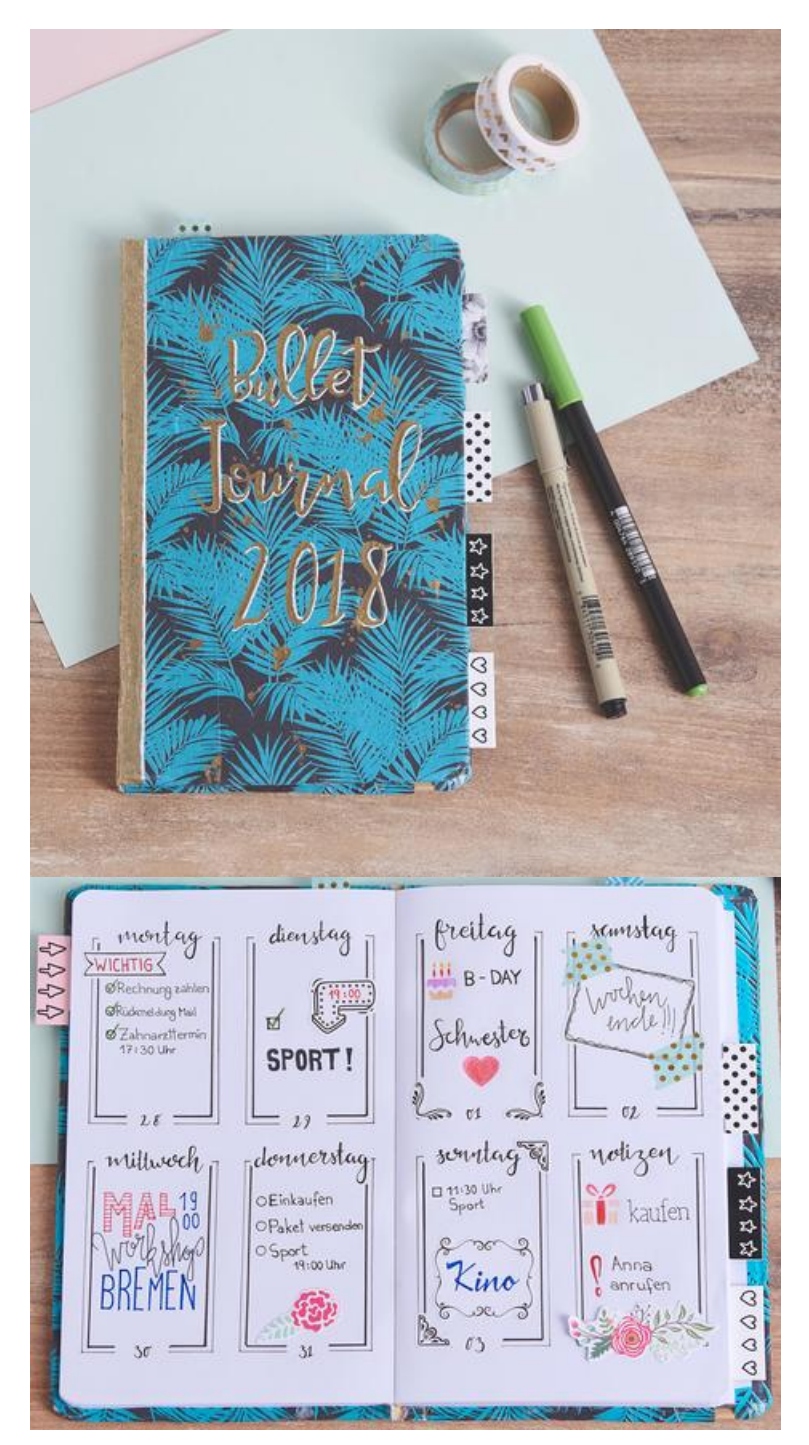

Sie können mit einem Inhaltsverzeichnis arbeiten, das Sie mit jedem neuen Projekt erweitern, das Sie beginnen.

Ebenso hat es sich für praktisch erwiesen eine**Jahresübersicht** zu erstellen. Hier können z.B.**Geburtstage** eingetragen werden, **Urlaube, Jahrestage** etc.

Für die **Monats- und Tagesübersicht** ist unsere Bullet Journal Schablone ideal. Sie können die Monats- sowie Tagesnamen auf die verschiedenen Seiten übertragen und feststehende Termine eintragen. Schön ist auch, wenn Sie nicht nur Termine eintragen, sondern **Wochen-Highlights, Erinnerungen, Projektziele, To-Do-Listen** u.v.m. niederschreiben. **Alles ist**

**erlaubt!** Dadurch erhält Ihr Bullet Journal eine ganz persönliche Note und ist eine unvergessliche Erinnerung.

Durch **Kleberegister** und **Bullets, Striche, Kreise und Pfeile**, entweder selbst erstellt oder durch unserer Schablonen kreiert, kannst du wichtige Termine hervorheben oder verschiedene Kategorien voneinander trennen.

Durch **Tapes, Sticker, Icons** und **Zeichnungen** erhält das Journal den besonderen Charakter. In unserem Online Shop finden Sie viele tolle Accessoires, mit denen Sie Ihr **Notizbuch** gestalten können.

Das Bullet Journal bietet**viel Platz für Kreativität**. Sie können immer wieder Neues ausprobieren, nicht Bewährtes ändern und viel Persönlichkeit in Ihr Buch einfließen lassen. Jede Seite lässt sich gestalten, ob mit Notizen, Kalendereintragungen, Zeichnungen und Kritzeleien, Urlaubserinnerungen, Brainstorming… – je nach Ihren individuellen Wünschen.

## Artikelangaben:

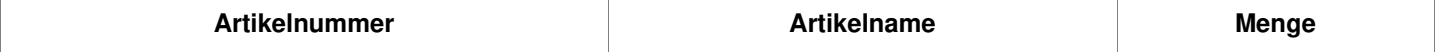